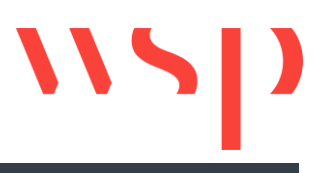

## Übersicht der Funktionen

ProSig 6.42 **ProSig<sup>®</sup>**<br>Telanungssoftware

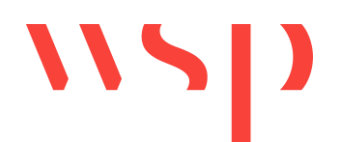

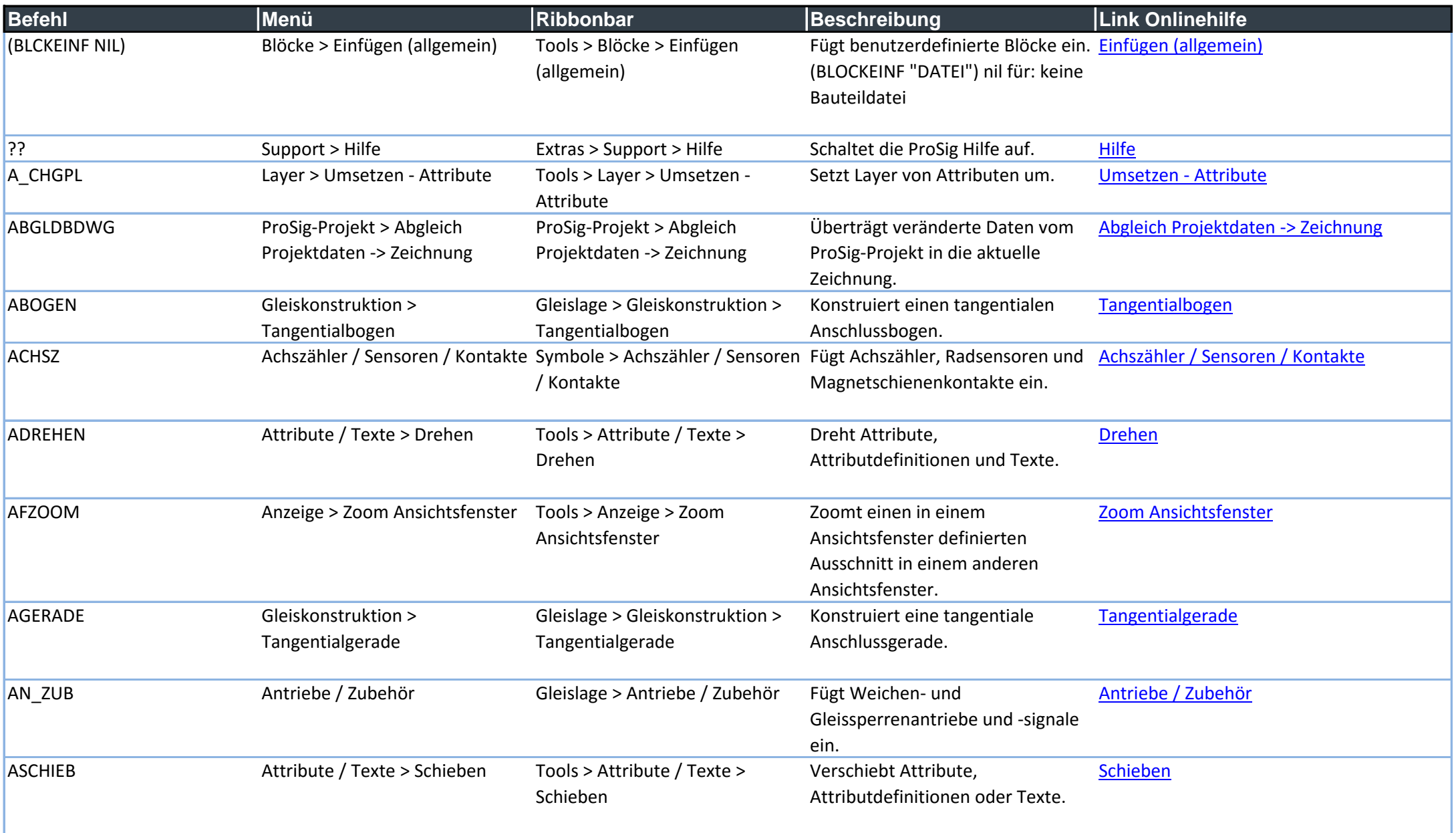

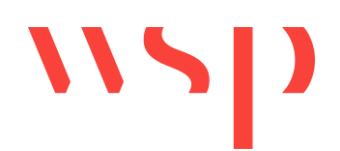

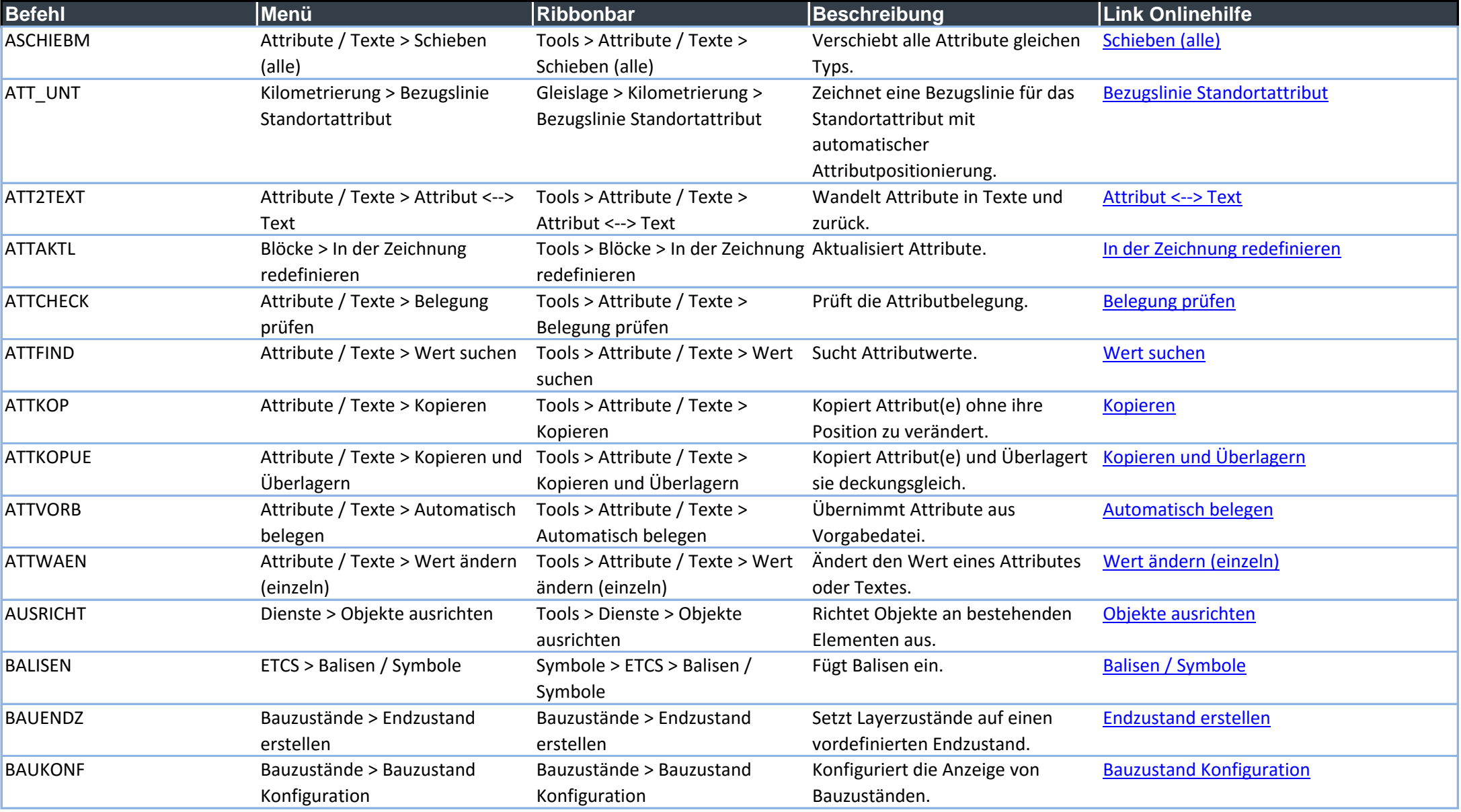

![](_page_3_Picture_0.jpeg)

![](_page_3_Picture_235.jpeg)

![](_page_4_Picture_0.jpeg)

![](_page_4_Picture_280.jpeg)

## $\mathbf{W}$

![](_page_5_Picture_259.jpeg)

![](_page_6_Picture_0.jpeg)

![](_page_6_Picture_246.jpeg)

![](_page_7_Picture_0.jpeg)

![](_page_7_Picture_290.jpeg)

![](_page_8_Picture_0.jpeg)

![](_page_8_Picture_272.jpeg)

![](_page_9_Picture_0.jpeg)

![](_page_9_Picture_258.jpeg)

![](_page_10_Picture_0.jpeg)

![](_page_10_Picture_225.jpeg)

![](_page_11_Picture_0.jpeg)

![](_page_11_Picture_243.jpeg)

![](_page_12_Picture_0.jpeg)

![](_page_12_Picture_249.jpeg)

![](_page_13_Picture_0.jpeg)

![](_page_13_Picture_276.jpeg)

![](_page_14_Picture_0.jpeg)

![](_page_14_Picture_147.jpeg)

![](_page_15_Picture_0.jpeg)

![](_page_15_Picture_162.jpeg)

![](_page_16_Picture_0.jpeg)

![](_page_16_Picture_146.jpeg)

![](_page_17_Picture_0.jpeg)

![](_page_17_Picture_31.jpeg)